# Уређивање Википедије

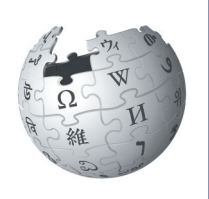

Водич за побољшање садржаја онлајн енциклопедије

> Википедијанац сам од 2004. године. Доприносим овом пројекту јер волим да помажем у креирању слободног знања и сакупљању поузданих извора који су доступни целом свету. Срећна сам што могу да Вам помогнем да и Ви научите како да допринесете како би учинили Википедију поузданијом и садржајнијом.

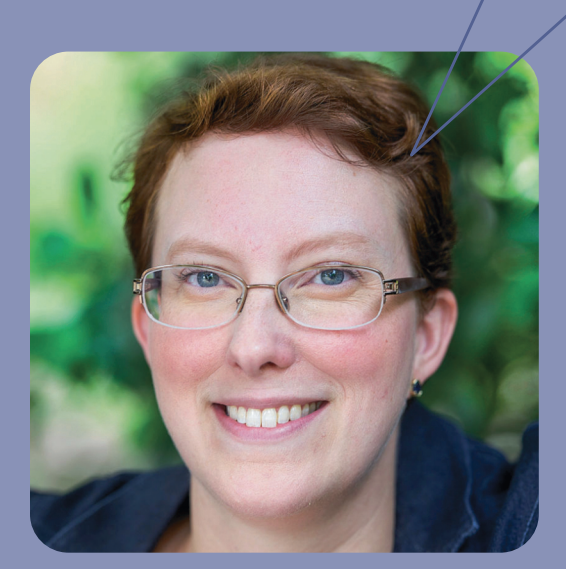

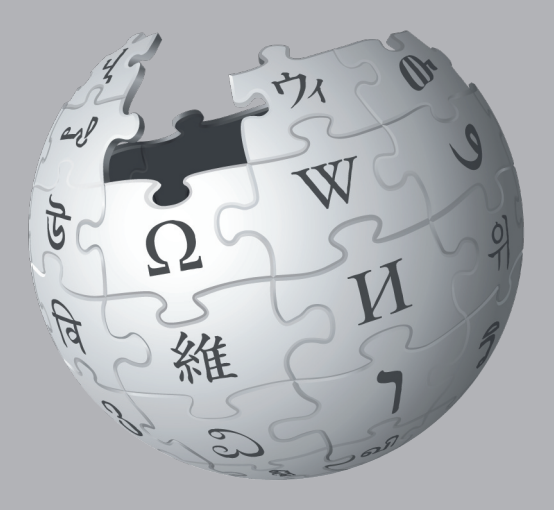

# Замислите свет у коме свака особа на планети има слободан приступ целокупном људском знању. То је оно на чему ми радимо.

Ово је визија Википедије и осталих пројеката Викимедије коју су градили волонтери из свих крајева света још од 2001. године. Сакупљање свег људског знања захтева знање многих људи, укључујући и Ваше!

# Шта можете да научите?

Пратећи Водич сазнаћете како и Ви можете да допринесете Википедији како би знање које поседујете могло да буде слободно подељено са другима. Овде ћете пронаћи:

- Шта је то Википедија и како функционише
- Како пронаћи релевантне информације на Википедији
- Како можете допринети Википедији и због чега треба то да учините
- Важна правила која чине Википедију поузданом
- Како уређивати Википедију коришћењем Визуелног уређивача и коришћењем Вики ознака
- "Корак по корак" водич за додавање садржаја
- Начин за интеракцију са осталим уредницима

# Пречице

Желите да видите ажурне статистичке податке о Википедији? Укуцајте: ВП:СТАТ у део за претраживање, као на слици.

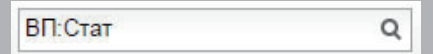

Текст облика ВП:СТАТ се на Википедији назива пречицом. Можете укуцати пречице попут ове у део за претраживање како бисте видели посебне странице.

У овој брошури, пречице означавамо са | пречица ВП:СТАТ .

# Шта је то Википедија?

Википедија — слободна енциклопедија коју свако може да уређује — је један од највећих колаборативних пројеката у историји човечанства. Са милионима чланака написаних на стотину различитих језика, Википедију редовно чита стотине милиона људи.

Доста садржаја већ постоји на Википедији, али многе важне теме су невешто обрађене, док неке нису обрађене уопште. Википедија се ослања на људе попут Вас, који доприносе како би се осигурала тачност информација, проширили кратки чланци које називамо "клицама" и како би се написали нови чланци на теме које још увек нису покривене на Вашем језику на Википедији. Доприноси које пружате радећи на Википедији, могу просветлити стотине,

хиљаде или чак милионе људи широм света.

Када уређујете чланке на Википедији, Ви се придружујете заједници коју чине стотине хиљада људи — Википедијанаца — који су својим знањем побољшали Википедију. Њихов заједнички рад има потенцијал да промени свет. Међутим, и даље нам предстоји дугачак пут који морамо прећи пре него што сакупимо сва знања која постоје на свету. Због тога нам је потребна Ваша помоћ!

Оно што допринесете Википедији постаје слободан садржај и део заједничког добра. Овај садржај се може уређивати и поново користити од стране других под слободном лиценцом.

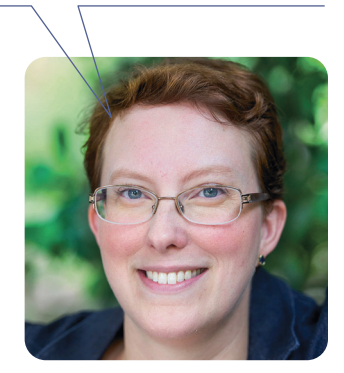

# Зашто уређивати Википедију?

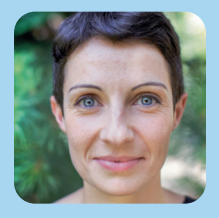

Данас, са истом страшћу, настављам посао којим се бавио мој деда бележење локалног наслеђа и историје. Разлика је у томе што ја имам алат који мој деда није имао -Википедију.

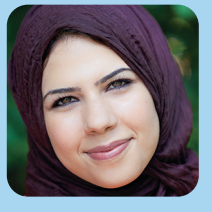

Желимо свет који је отворенији, образованији и слободнији. Желимо свет у коме је знање доступно свакоме ко га тражи.

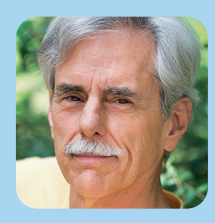

Ако је оно што пишеш тачно и лепо написано, биће свакодневно читано од стране великог броја људи (ако не пишеш тако, онда ће твој рад брзо нестати). l

# Изглед Википедијиних страница

### На почетку, биће корисно да се упознате са Википедијиним интерфејсом и управљањем њеним страницама.

#### Разговор

Енциклопедија (старогрчки εγκυκλοπαιδεία, модерни грчки εγκυκλοπαίδεια) је појам који потиче од Хилије из Елиса

Encyclongodia Britannica

Enciclopedia Espasa 2004

Meyers Großes Taschenlexikon

Microsoft Encarta 2006

Die Enzyklopädie 20. издање 1996. до 1999

Die Enzyklopädie 21. издање 2005. до 2006

Paulys Realencyclopädie der classischen Altertumswissenschaft

Die Enzyklopädie лигитално излање

Enciclopedia universal Larousse 2003

Википедија - слободна енциклопедија

.<br>Википедија - слободна енциклопедија

Britannica Online

Сваки чланак има одговарајућу страницу за разговор где уредници могу оставити коментаре и предлоге, дискутовати о променама и питати за помоћ једни друге.

 $O54M<sub>2</sub>$ 

Наслов

#### Садржај

Овде можете пронаћи списак категорија и портала на Википедији као и азбучну претрагу чланака.

#### Помоћ

Странице за помоћ, као и чланци, су написани од стране људи који доприносе Википедији.

#### Tpr

Википедијски трг Вам омогућава да истражите шта се дешава на самој Википедији, од вести, преко информација о сарадњи па све до дискусије о правилима.

#### Алатке

Ова секција садржи корисне алате за прибављање додатних информација о страници и њеној историји.

#### **езици**

Овде се налазе остале језичке верзије Википедије — више од 280 — на којима постоји чланак на исту тему.

#### Подешавања језика

Ова подешавања Вам омогућавају да промените језик менија, као и језик на вашој тастатури.

Главна страна Садржај Помоћ **Актуелности** Случајна страница Ckopa ille a lion Tpr Радионица Новчани прилози тампаі/извези Направи књигу Преузми као PDF .<br>За штампање Шта води овде Сродне измен Посебне странице Трајна веза Полаци о страници Ставка на<br>Википодацима Цитирај ову<br>страницу .<br>Други језици Afrikaans Akan Alemannisch Ænglisc العربية Armäneasht Azərbay Bahasa onesia Bahasa elavu Българ nkan Bama  $B\hat{a}n-1$ r-eú Basa Banyumasar Bas Jawa Basa Sunda **EAUIXODTCA** ларуска .<br>Беларуская<br>(тарашкевіц .....<br>віца) .<br>भोजप्*री* Boarisch Bosanski -<br>विकृषिया मणिती Brezhoned Català Cebuan Cymraeo Су.<br>Чăваш. Čeština Dansk Deitsch Deutsch Diné bizaao Dolnoserbski بروزه شه Eesti Ελληνικά English Español Esperanto Euskara فأرسى Fili Hind Førovskt  $\star$  Français Frysk Fulfuld Gaeilge Gàidhlic **Galego** 韓語 ગેશ્રડાવ<mark>ા</mark> 客家語/Hak-kâ-ngî Hawai'i .<br>עברית

ВикипедијА

подразумева структурисано, по могућности опширно описивање људскога знања у форми прилагођеној свакодневној научна подручја док стручне обрађују само једну област, али много опширније. Наука о енциклопедијама назива се е Садржај [сакриј] 1 Разграничавање појма 2 Поређење значајнијих енциклопедија 3 Типологија енциклопедија и лексикона 4 Нове форме енциклопедије 5 Сродне науке 6 Извори 7 Вили іош 8 Спољашње везе Разграничавање појма [уреди] Енциклопедија не мора да буде у облику приручника. Енциклопедије могу да буду у различитим организационим фор систематске или алфабетске диспозиције. Њена специфична особина, за разлику од других књижевних врста, је унив лексикони и речници који не представљају целокупно и опширно знање у једној струци. Посебно приручници са огра Лексикони се проучавају уз помоћ лексиконске теорије у науци лексикографији. Понекад се и речници означавају као појединачних речи једнога језика). Осим енциклопедије и речника постоје још и речници појмова. Они истражују упот облик него стручни речници. Типични примери тог облика су "Речник историјских основних појмова" и "и Самокритично истраживање саме енциклопедије или конкретних аспеката енциклопедије се означава као енциклопе ó од латинске речи encyclopaedia а та опет од старогрчких ријечи εγκύκλιος и παιδεία, које су погрешно од речи egkýklios свих наука и уметности). Поређење значајнијих енциклопедија [уреди] **Enutauuva** Британика **Brockhaus Brockhaus Brockhaus** Enciclopedia universal ilustrada europeo-americana Enciclopedia universal Larousse Microsoft Encarta Meyers Pauly-Wissowa Википедија на српском језик Википедија на енглеском језику (\*) укључујући аулио и вилео Типологија енциклопедија и лексикона [уреди] Енциклопедијске форме • Генералне или универзалне енциклопедије • Специјалне енциклопедије • Националне и културне енциклопелије Специјалне форме • Антиенциклопедије Међуформе

Чланак Разговор Ћирилица Latinica Енциклопедија

Из Википедије, слободне енциклопедије

• Конверзацијски лексикони и реалне енциклопедија

Име

- Лексиконске форме:
	- Стручни и предметни лексикони
	- Кућни пексикони

#### Нове форме енциклопедије [уреди]

У прошлости су под појмом енциклопедије спадале на папиру штампане скупине објашњења и тумачења о многим пр енциклопедије се много брже ажурирају. Стара као и нова сазнања су одмах свакоме доступна (нпр. преко Интернета добитак док нове више теже ширењу знања. Проналазак нових медија (ДВД и ЦД) довео је до једноставније и јефтини Енциклопедија Британика изјавила да је неће више штампати на хартији већ ће се издавати само у електронском обл

#### Сродне науке [уреди]

Наука која проучава енциклопедијске приручнике назива се енциклопедистика. Она се пре свега бави историјским про науке су куптурне науке, мелијске науке и научнотеоретске науке

Извори [уреди]

#### Уреди

Велики број читалаца никада не примети дугме Уреди, али то је најважнији део сваког Википедијиног чланка. Кликните на дугме Уреди на врху чланка да бисте уређивали цео чланак или кликните на један од инлајн линкова да бисте уређивали одређену секцију чланка.

#### Историја

ENCYCLOPEDIE

DICTIONNAIRE RAISONNÉ<br>
DES SCIENCES,<br>
DES ARTS ET DES MÉTIERS,<br>
VALUES LA CORPORATION

попедија из 1772

Читај Уреди Историја Претрага

**Отвори налог Пријави ме** 

 $\overline{\alpha}$ 

Историја чланка на Википедији укључује сваку измену на њему од када је први пут написан. Можете видети ко је мењао који део чланка и када, као и упоредити било које две верзије чланка.

век п. н. е.) и који означава свеобухватно образовање. Данас се под појмом енциклопедије потреби. Данас постоје опште и стручне енциклопедије. Опште енциклопедије обрађују сва иклопедистика и користи енциклопедијску теорију

ама. Почев са алегоријом преко курикулума, космогоније, <mark>декалога, катеизма п</mark>а све до залност. Посебна форма енциклопедије су алфабетски сортирани приручници као што су еним стручним обимом се чешће означавају као стручни лексикони или стручни речници. .<br>Ексикони. Речник је списак појединачних лексиконских јединица са објашњењима (на пример, бу речи из идеолошке и/или социјално историјске перспективе и представљају много захтевнији

щи филозофије"

ска критика. Појам енциклопедија настаје почетком 16. века од француске речи encyclopédie која округло, заокружено) и речи *paideia (*наука, образовање) спојене у *egkyklopaideia (ос*новно знање

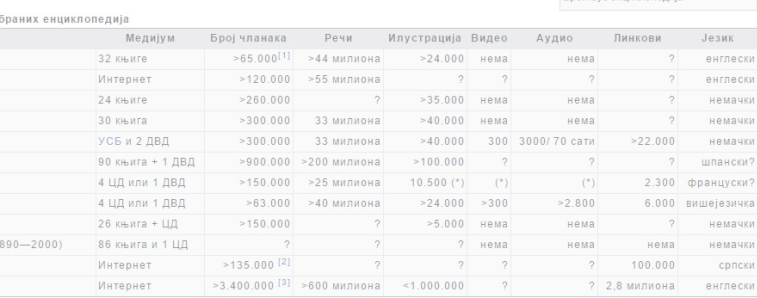

дметима људског знања који су од уважених ауторитета и познаваоца тих истих писани. Данас је то другачије. Модерне Нове енциклопедије не робују традицији. Класичне штампане енциклопедије су углавном писане да би се остварио материјални могућности да се енциклопедије производе и публицирају. До велике сензације дошло је 2002. године када је енглеска у. Од овог плана се касније одустало.

навањем енциклопедија. Лексикографија се више бави писањем речника него писањем енциклопедијских лексикона. Друге сродне

#### Отварање налога

Ако нисте до сада то учинили, отворите налог. Са налогом можете пратити Ваше доприносе, креирати личну корисничку страницу и примати обавештења сваки пут када Вам неко од уредника одговори или надогради оно што сте ви радили.

#### Претрага

Претражите чланке по имену или претражите странице које задовољавају Ваше услове претраге. Такође, можете укуцати пречице како бисте видели специфичне странице, на које ћемо се и ми позивати кроз ову брошуру. Једна корисна је | пречица ВП:П.

# Шта све раде Википедијанци?

Волонтери доприносе на мноштво различитих начина. Пред Вама је неколико примера који ће Вам дочарати шта је све потребно да би Википедија функционисала.

#### Додају нови текст и референце

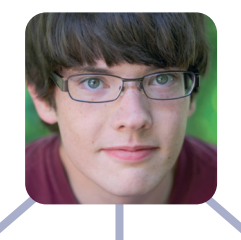

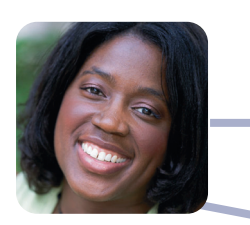

Поздрављају нове чланове и одговарају на њихова питања

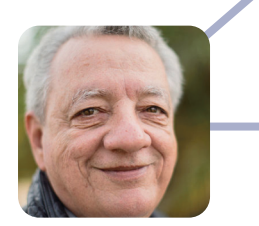

Прате нове чланке и скорашње измене

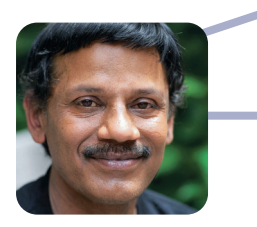

Дискутују о правилима на Википедији и помажу у решавању несугласица

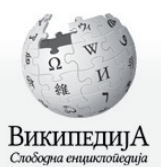

Главна страна Садржај Помоћ

Актуелности Случајна страница техничке

Скорашње измене Tpr Радионица Новчани прилози

Штампај/извези Направи књигу Преузми као PDF За штампање

Алатке Шта воли овле Сродне измене Посебне странице Трајна веза Подаци о страници Ставка на Википолацима

Цитирај ову<br>страницу Други језици ö Acèh **Afrikaans** አማርኛ العربية Aragonés Armäneashti Arpetan

مصرى Asturianu Azərbaycanca Чланак Разговор sr =

# Београд

Из Википедије, слободне енциклопедије

• Друга значења су пописана у чланку Белгрејд (вишезначна одрек

Београд је главни и највећи град Србије. Један је од најстаријих градова Београда датирају из праисторијске Винче, 4.800 година пре нове ере. Са е, пре него што је постао римско насеље Сингидунум. [3][4] Словенско име забележено 878. године, у чему је садржан утисак изгледа тадашње тврђа године и био је престоница разних јужнословенских држава од 1918. па д 2006.[5]

Град лежи на ушћу Саве у Дунав у централном делу Србије, где се Панон Број становника у Београду према попису становништва из 2011. је износ 1.659.440<sup>[6]</sup>. Највећи је град на територији бивше Југославије и по броју с Истанбула, Атине и Букурешта.

Град Београд има статус посебне територијалне јединице у Србији са сво територија је подељена на 17 градских општина, од којих свака има своје преко 3,6% територије Републике Србије, а у њему живи 21% укупног бро попис 2002. године (без података за Косово и Метохију). Београд је такођ културе, образовања и науке.

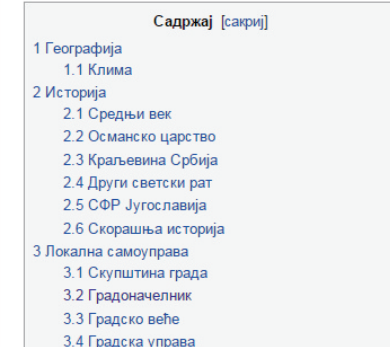

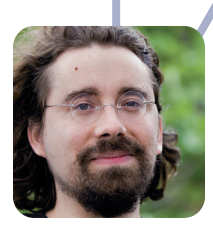

Развијају слободан, софтвер отвореног кода који покреће Википедију

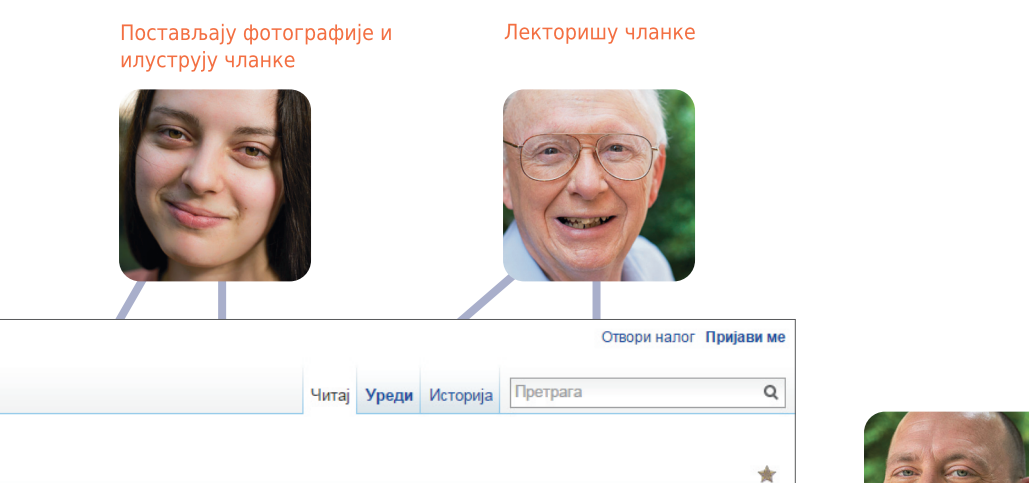

#### ница).

у Европи. Прва насеља на територији м Београд су основали Келти у 3. веку пре н. "Белиград" (слов. Бјелград) први пут је вве. Београд је главни град Србије од 1405. о 2003, као и Србије и Црне Горе од 2003. до

ска низија спаја са Балканским полуострвом. ио 1.233.796 док је у широј околини живело гановника четврти у југоисточној Европи после

јом локалном самоуправом.<sup>[7]</sup> Његова локалне органе власти. [8] Београд заузима ја грађана дела Србије на коме је извршен е економски центар Србије и средиште српске Координате: 44° 49' 14" СГШ, 20° 27' 44" ИГД

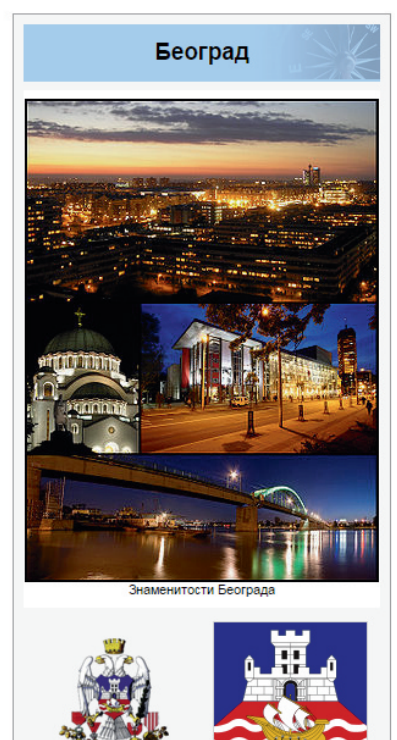

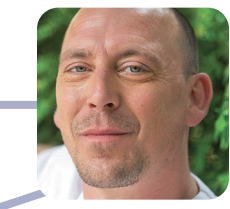

Именују студенте који ће уређивати Википедију и пружају помоћ студентима да науче основе уређивања кроз Образовни програм Википедије

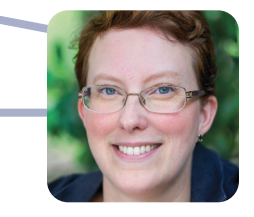

Прегледају чланке и дају предлоге за побољшања

# Зашто уређивати Википедију?

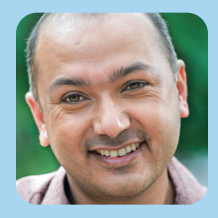

Када будем имао децу, желео бих да се упознају са културом Непала и са нашом богатом историјом, као и да то науче на нашем језику -Википедија то чини могућим.

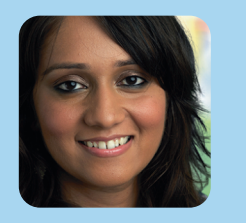

Када сам претраживала Википедију, није постојао чланак на ту тему. Због тога сам одлучила да сама напишем чланак. Данас, више од 18.000 људи је прочитало мој чланак. Неки су чак додали сопствене информације и изворе.

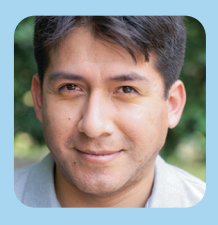

Научио сам да говорим енглески борећи се против вандализама на Википедији.

# Припрема за уређивање

Сви могу да уређују Википедију, али постоје и нека основна правила. Овде су приказана основна правила која би требало да поштујете када почнете са уређивањем:

#### Неутрална тачка гледишта

Сваки чланак написан на Википедији мора имати неутралну тачку гледишта. Чланци морају да — прецизно и без пристрасности — приказују све значајне углове гледања на тему који су објављени у поузданим изворима. Расправа и пропагирање личних ставова нису добродошли у Википедијиним чланцима.

#### Без оригиналног истраживања

Једноставно речено, Википедија није место за објављивање оригиналних идеја. Уместо тога, требало би да у свом чланку сумирате оно што су други већ објавили у поузданим изворима на ту тему. Чланци не смеју да садрже никакве нове анализе, и не би требало коришћењем објављених материјала доносити закључке ван граница онога што је у индивидуалним изворима наведено.

### Ауторско право и плагијат

Пошто су сви доприноси лиценцирани под слободном лиценцом, нико ко уређује Википедију не поседује ниједан чланак. Сви Ваши доприноси могу бити преправљани и редистрибуирани. Осим кратких цитата, копирање садржаја из извора заштићених ауторским правом није дозвољено на Википедији. Било да је у питању директно навођење или парафразирање, плагијаторство и злоупотреба ауторског права веома ремете рад и волонтерима продужавају време потребно за исправљање ових неправилности. Веома је важно да садржај којим доприносите Википедији напишете својим речима (садржај који је у јавном домену или под слободном лиценцом може бити постављен на Википедију све док су аутори прописно наведени). .

### Проверљивост

Информације на Википедији треба да буду проверљиве и засноване на поузданим изворима. Треба да укључите наводе за све информације које додајете у свој чланак, тако да их и други могу проверити. Најпоузданији извори за Википедију су независни извори чије чињенице су брзо-проверљиве, као што су књиге објављене од стране академских издавача, рецензирани академски часописи и интернационалне новине. Требало би да користите изворе који представљају значајна гледишта на одређену тему, радије него једнократне студије. Покушајте да пронађете најбоље и најпоузданије изворе доступне за одређену тему.

### Конфликт интереса

Ако се налазите у конфликту интереса када је одређена тема у питању — нпр. као послодавац или члан неке организације требало би да избегавате уређивање чланака на ту тему.

Током година развили смо ова правила и принципе како би омогућили да Википедија буде што поузданија и кориснија.

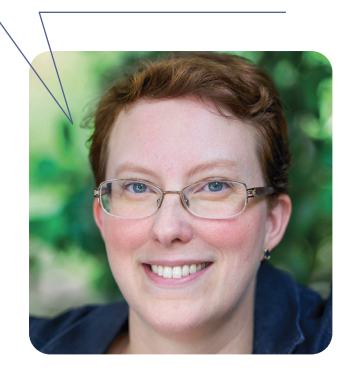

# Шта је то енциклопедијски стил?

Писање енциклопедијским стилом и у формалном тону је важно када додајете нови садржај на Википедију. Уместо есејског, полемичког или новинарског стила писања, чланци на Википедији треба да имају јасан стил који приказује чињенице. Приказаћемо примере прикладног и неприкладног писања на Википедији.

### Неприкладно

### Британика и будућност енциклопедија

Енциклопедија Британика, иако прослављена и историјски значајна енциклопедија, има мали значај у савременом друштву. Већина стручњака се слаже да будућност енциклопедијског жанра припада Википедији и другим вики енциклопедијама, написаних од стране обичних људи попут тебе и мене. Иронично, иако је имала велики утицај на Џимија Вејлса и неустрашиву нову генерацију аматера енциклопедиста који су створили — и настављају да стварају — Википедију, Британика је последњих година постала симбол свега погрешног у старом начину сакупљања и ширења знања: са контролом одозго-на доле, неодговорним издавачима који одлучују шта заслужује покривеност, а шта не, ограничења због ауторских права и високих цена које ограничавају приступ информацијама само богатима и - у овом садашњем онлајн облику наметљивом оглашавању које поткопава поузданост и употребљивост њеног садржаја.

### Шта би требало избегавати:

Немоїте писати чланке или делове чланка налик есејима

Немојте структуирати реченице у чланку тако да формирају став.

Немојте користити синтагме као што су: "већина стручњака се слаже" или "неки људи кажу".

Немојте користити говорни језик или сленг.

Немојте корисити термине "за шепурење" (као што су "велики",<br>"необични" или "неустрашиви").

Немојте укључивати сопствено мишљење о некој теми у чланке.

Немојте користити превише комплексан језик и реченичне структуре.

# Прикладно

Од раних 1990их, Британика је суочена са новим изазовима због појаве дигиталних извора информација. Брз развој науке, технологије, политике, културе и модерне историје довео је до тога да се Британика бори да остане ажурна. Овај проблем је први систематично анализирао Волтер Јаст. [1] Иако је Британика сада доступна и у мултимедијалној форми и на Интернету, њену надмоћ значајно угрожавају друге онлајн енциклопедије, као што је Википедија. [2]

# Шта радити:

- Користите једноставан језик
- Будите кратки
- Цитирајте изворе да бисте поткрепили чињеничне тврдње
- Наведите различите погледе или ставове према одређеном проблему и људе којима ови ставови припадају
- Избегавајте доношење закључака, осим када им приписујете одговарајући извор

# Уређивање помоћу Визуелног уређивача

Article Talk

Paragraph

Encyclopedia

Characteristics

Помоћу Визуелног уређивача, у реалном времену можете видети како ће Ваше промене изгледати, тако да можете да се фокусирате на садржај. Само кликните на делове које желите да измените и започните уређивање.

#### Трака са алаткама за уређивање

У режиму уређивања, трака са алаткама за уређивање Вам омогућава да форматирате садржај, додајете референце, слике и посебне елементе страница који се називају шаблони (као што су кутијице са информацијама на почетку многих чланака). Када завршите са уређивањем, притисните дугме "Сачувај страницу"

#### Увод

Прва реченица дефинише тему чланка и у уводу се даље сумирају кључне тачке које су покривене у чланку. Ово је једина секција без наслова

#### Слике

Слободно лиценциране слике и друге мултимедијалне датотеке се могу додати на Википедију са сајта Викимедијине Оставе <u>(commons.wikimedia.org)</u> l

#### Цитирање

Цитати који се наводе у телу чланка служе да дају информацију о извору информација у том делу текста. Цитати се наводе као фусноте на крају текста.

#### Шаблони

Шаблони се користе за форматирање делова текста на стандардне начине и за убацивање обавештења које упозоравају читаоце на евентуалне проблеме са чланком.

#### Тело чланка

Наслови, као и поднаслови, служе да раздвоје чланак на секције и да се на основу њих генерише садржај. Свака секција обично покрива неке значајне аспекте теме, тако да читаоци одмах могу да пронађу информацију која им је потребна.

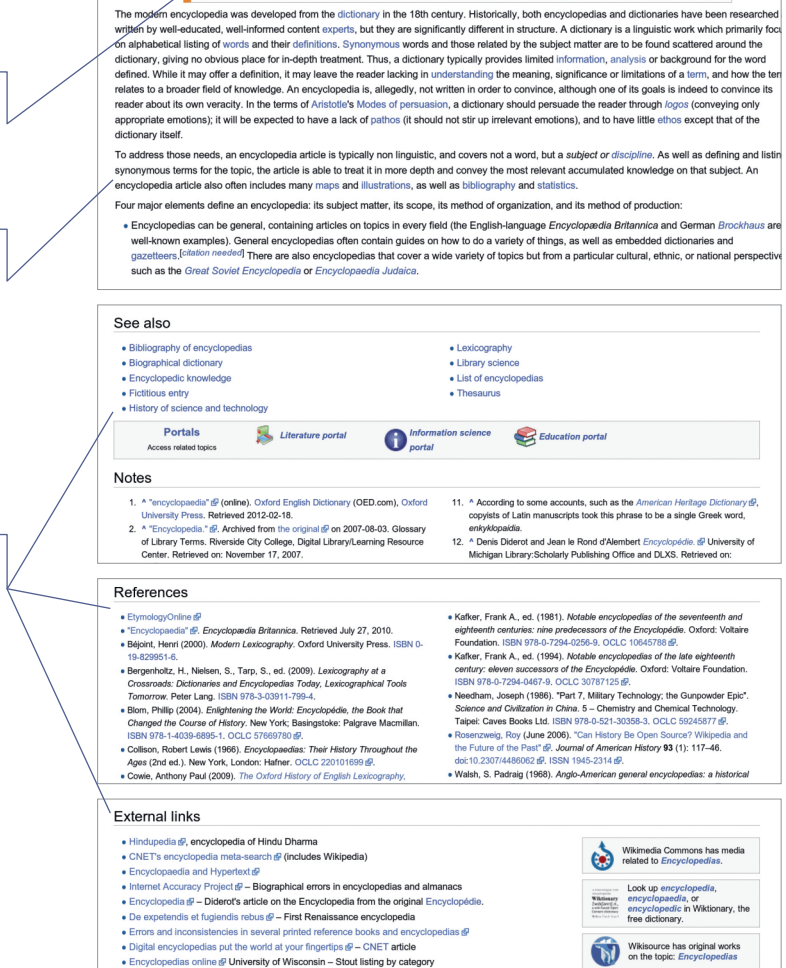

& Ephraim Chambers 10 Talk Sandbox Preferences Beta Watchlist Contributions Log of

 $(?)$  $=$  Cancel Save pa

Read Edit source Edit beta View history <a>Search

ed enkvklios

\*na+ao-evanyeudensementementementemente of the enterpretation and the method of the enterpretation and the method of the product of the product of the product of the product of the product of the product of the productio The purpose of an encyclopedia is to collect knowledge disseminated around the globe; to set forth its general system to the men with<br>Whom we live, and transmit it to those who will come after us, so that the work of prece

> This section needs additional citations for verification. Please help improve this article by adding citations<br>to reliable sources, Unsourced material may be challenged and removed. (Aure 2010) this section needs additional criticians for vermication. Thease help improve this at

 $\mathbf{v}$  B  $I$  GD  $\bigcirc$   $\mathbf{E} \equiv \mathbf{E}$   $\mathbf{v} = \mathbf{v}$  More  $\mathbf{v}$ 

This article is about the type of reference work. For other uses, see Encyclopedia (disambige -<br>An encyclopedia (also spelled encyclopaedia or encyclopædia)<sup>[1]</sup> is a type of reference work -<br>a compendium holding a summary of information from either all branches of knowledge or a a compendium hoding a summary of information from ether all branches of trowindoge or a<br>particular branch of knowledge.<sup>[2]</sup> Encyclopedias are divided into articles or entries, which are<br>usually accessed alphabelically by

cover the fining or concept for which the article name stands.<sup>97</sup><sup>2096</sup><sup>24</sup><br>Encyclopedias have existed for around 2,000 years; the filoses still in existence, Maturalis<br>Historia, was written in ca. AD 77 by Piliny [be-Ef

die without having rendered a service to the human race in the future years to come

The word encyclopedia comes from the Koine Greek έγκύκλιος παιδεία, <sup>[8]</sup> transli

cover the thing or concept for which the article name stands.<sup>[4][5][6][7]</sup>

#### Прилози и фусноте

Након главног дела чланка налазе се секције са додатним информацијама, као што су сродни чланци на Википедији ("Види још"), j фусноте са детаљима извора који су коришћени ("Референце") и листа других сајтова које читаоци могу да погледају за више информација ("Спољашње везе"). l

# Уређивање Википедије помоћу вики ознака

Вики означавање је оригинални начин уређивања Википедије (на неким веб прегледачима, ово је једини доступан начин уређивања). Овај начин уређивања, када се упознате са начином функционисања, даје вам прецизну контролу над садржајем и изгледом странице. Неке основне вики ознаке које су присутне у чланцима, налазе се на слици испод. Погледајте колико одговарајућих елемената можете наћи на илустрацији Визуелног уређивача.

#### A [[File:Brockhaus Lexikon.jpg|thumb|Brockhaus Enzyklopädie]]

®

- 
- An ''encyclopedia''' (also spelled ''encyclopaedia''' or<br>''encyclopedia''') is a type of [[reference work]] a [[compendium]]<br>''encyclopedia''') is a type of [[reference work]] a [[compendium]]<br>|[Knowledge]] or a partic -
- 
- D)

Encyclopedias have existed for around 2,000 years; the oldest still in existence, "[[Naturalis Historia]], was written ca. AD 77 by [[Pliny the Elder]]. The modern encyclopedia evolved out of dictionaries around the 17th A

#### $\bullet$  ==Characteristics==

The modern encyclopedia was developed from the [[dictionary]] in the 18th<br>century. Historically, both encyclopedias and dictionaries have been<br>researched and written by well-educated, well-informed content<br>[[expert]]s, but listing

Four major elements define an encyclopedia: its subject matter, its scope, its method of organization, and its method of production:<br>\* Encyclopedias can be general, containing articles on topics in every<br>\* field (the Engli

#### $Notses =$ 0 <references />

G

==External links==

\* [http://www.hti.umich.edu/cgi/t/text/text-idx?<br>c=did;cc=did;idno=did2222.0000.004;rgn=main;view=text Encyclopedia] -<br>Diderot's article on the Encyclopedia from the original [[Encyclopédie]].<br>\* [http://digicoll.library.wi

[http://www.1911encyclopedia.org/ ''Encyclopædia Britannica''], 11th O ed

# [[Category:Encyclopedias]]<br><sup>1</sup> [[Category:Reference works]]

За детаљнија упутства везана за вики означавање, погледајте страну 19 или <u>посети</u>те страницу са упутствима | **пречица BN:YP**I.

#### • Слике

Дупле угласте заграде постављене око наслова фотографије која је преузета са Викимедијине Оставе ће убацити слику. Подешавањем параметара можете одредити како ће слика бити приказана. Најчешћи начин приказивања је са два параметра: реч "мини" је кључна за коришћење стандардног умањеног приказа, а описни наслов се појављује испод слике.

[[Слика: Пример. јрд|мини|наслов]]

#### В Подебљани текст

Три једнострука наводника пре и после текста учиниће да текст буде исписан подебљано. Обично је наслов чланка подебљан у првој реченици. " "подебљани текст" "

#### $\bullet$ Цитирање

Отворене и затворене "реф" ознаке се користе за цитирање извора. Аутоматски нумерисан горњи индекс појављује се на местима на којима се налазе "реф" ознаке, а садржај се појављује као фусноста у секцији са изворима. <ref> цитирање </ref>

#### • Унутрашња веза

Двоструке угласте заграде око речи створиће везу ка чланку под тим именом. Додавање усправне црте и другог текста у наставку, пре затварања угластих заграда, мења текст линка у задати текст.

[ [име чланка | текст] ]

#### Искошени текст

Два једнострука наводника на почетку и на крају унетог текста учиниће да текст постане искошен ("italic"). l

' 'искошен текст' '

#### $\blacksquare$  Поднаслов

Два знака једнакости на почетку и крају унетог текста, учиниће да текст постане наслов. Три знака једнакости направиће поднаслов.  $=$  Наслов  $=$ 

#### $\blacksquare$

Дупле витичасте заграде се користе код шаблона, елемената странице за вишеструку употребу који служе у различите сврхе. Прва ставка после отворених заграда је име шаблона. Усправне црте раздвајају параметре који могу да промене начин функционисања шаблона или садржај које се приказује на екрану.

{ {име шаблона | параметар } }

#### **D** Извори

Ознака за референцу, или еквивалентни шаблон, се поставља на локацију где ће се фуснота појавити — обично у секцији "Напомене" или "Референце".

#### $\{ \{ \text{reflist} \} \}$

#### • Спољашња веза

Једноструке угласте заграде између којих се налази УРЛ (веб адреса), размак и текст за приказ чине обичан хиперлинк (везу). Обично се користе у фуснотама или у секцији "Спољашње везе".

[http://www.example.com TekcT]

#### Категорија

На крају чланка, дупле угласте заграде између којих се налази кључна реч "Категорија:", служе да распореде чланак у одређену категорију. Категорије организују чланке на Википедији у сродне скупове.

[[Категорија: Нека категорија]]

# Додавање садржаја, корак по корак

Илустрације које су дате у наставку приказују како је један уредник додао нове информације у чланак Реппу Суслораедија на Википедији на енглеском језику.

### Изглед чланка пре уређивања...

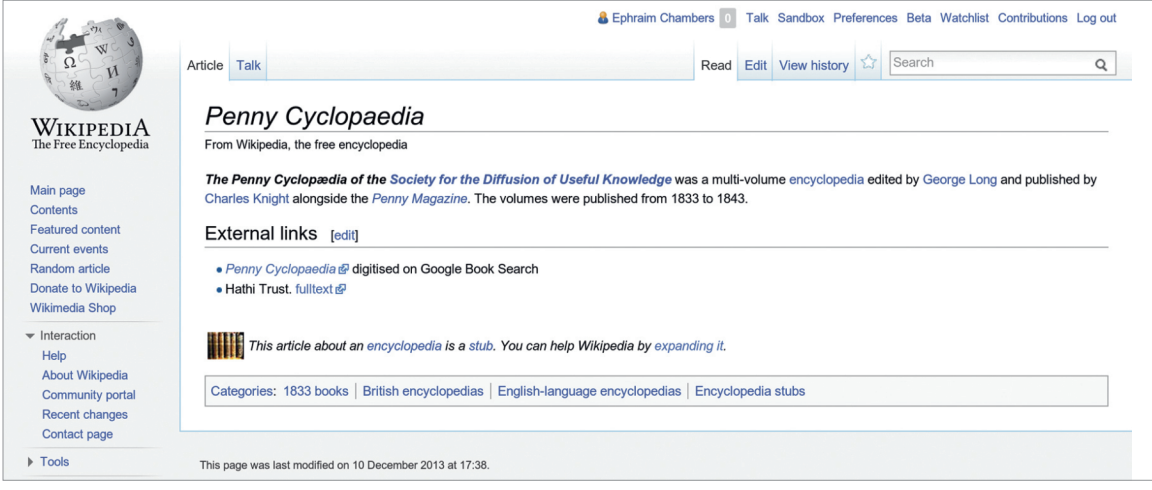

### ... и након што су сачуване начињене измене.

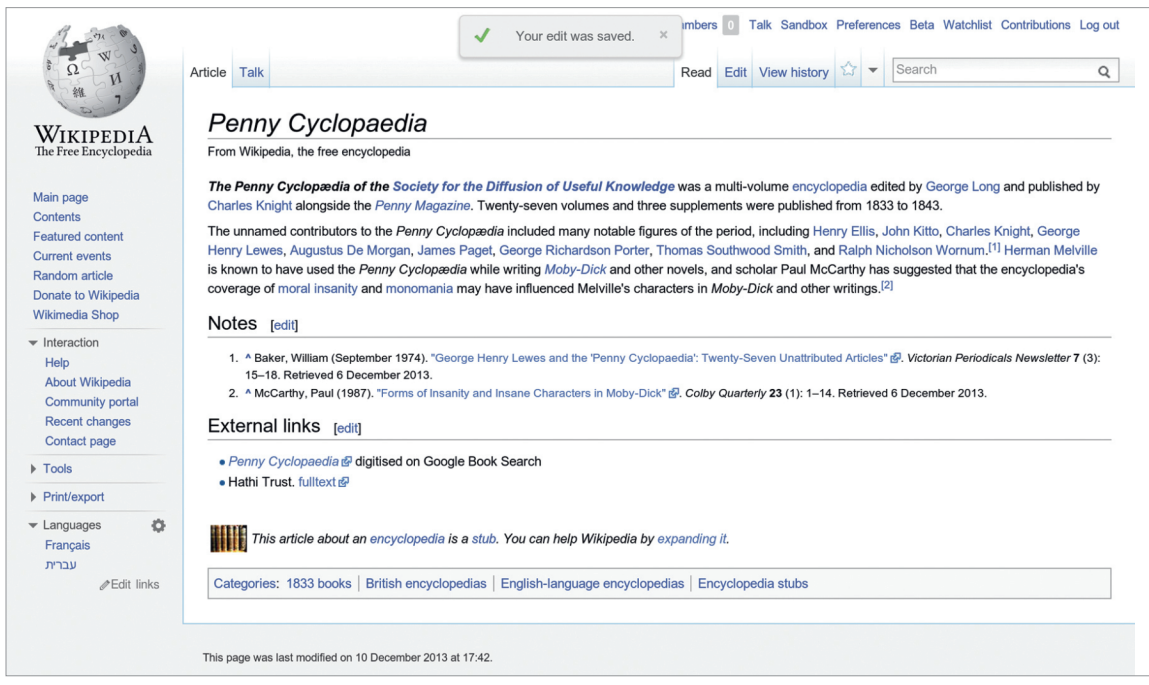

### Ова слика приказује шта је уредник додавао у чланак као и вики ознаке које је користио.

Пратите ове кораке помоћу којих и ви можете додати садржај у било који чланак на Википедији (Илустрација се односи на чланак на Википедији на енглеском језику). .

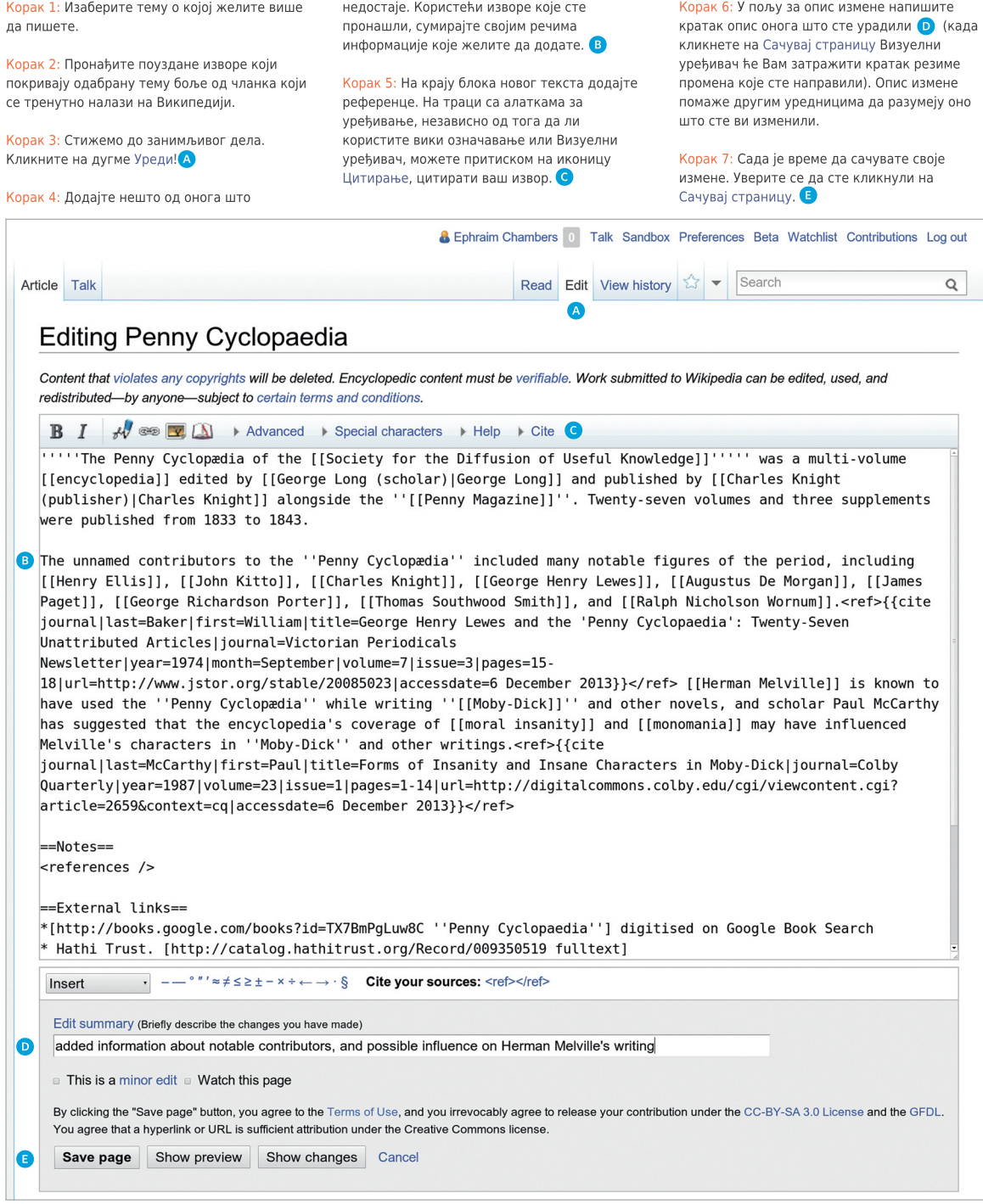

Не брините. Ако направите било какву грешку увек можете направити додатне измене или вратити претходну верзију чланка.

# Корисничке странице и Странице за разговор

Википедија поседује и друге врсте страница осим чланака. Када почнете да уређујете Википедију, вероватно ћете желети да направите своју Корисничку страницу како би и други могли да вас упознају.

**A** Ephraim Chambers

У горњем десном углу екрана (уколико сте пријављени), видећете своје корисничко име и кликом на њега можете доћи на своју Корисничку страницу. Везе ка страницама које не постоје — што може, на пример, бити Ваша Корисничка страница, уколико је још нисте направили — су црвене боје, уместо уобичајене плаве boje.

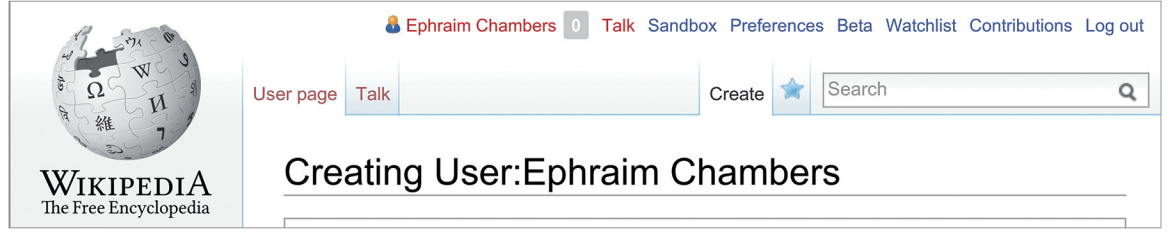

Кликом на дугме Направи на једној од ових страница, можете почети са креирањем странице од самог почетка. Корисничка страница је место на којем можете да напишете нешто о себи како би други уредници били упознати са тим ко сте и каква су ваша интересовања. Можете поделити онолико информација о себи колико желите.

Када кликнете на Сачувај страницу, црвена веза ће постати плаве боје!

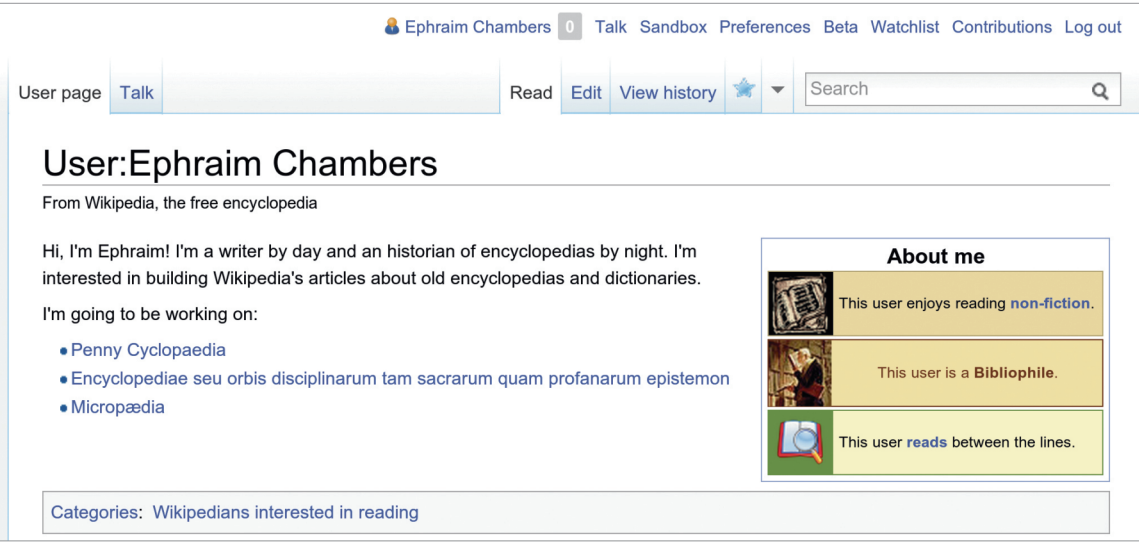

Такође, постоји и Корисничка страница за разговор, где други уредници могу да остављају поруке за вас. Ако желите да контактирате другог уредника, можете отићи на његову Корисничку страницу за разговор и оставити поруку на дну странице.

Изглед иконице за потпис на траци са алаткама за уређивање

Требало би да потпишете своју поруку на Страницама за разговор; кликом на иконицу за потпис на траци са алаткама за уређивање, додаћете четири тилде (~~~~), посебне вики ознаке за убацивање корисничког имена, заједно са датумом и временом ваше поруке.

# Интеракција са заједницом

Такође, сваки чланак има своју Страницу за разговор. На овим страницама могу се остављати предлози везани за побољшање квалитета чланка, постављати нови извори, може се указивати на проблеме и дискутовати о променама са којима се уредници не слажу.

The article claims that the Greek word is ἐγκυκλοπαιδεία It seems to me that it should be ἐνκυκλοπαιδεία. Also, ἐνκυκλοπαιδεία would never mean "general." It means "in a circle." How can this mean "general"?Lestrade (talk) 23:55, 20 April 2011 (UTC)Lestrade

It doesn't mean "well rounded education" either, that would be "eὺcyclopedia" [ἐὐκυκλοπαιδεία]. "v" = "n" and "ύ" = "u."Lestrade (talk) 03:13, 22 April 2011 (UTC)I estrade

a) When the prefix  $\epsilon v$  combines with a word beginning in  $\kappa$ , it regularly becomes  $\epsilon y$ .

b) The original Greek phrase was εγκύκλιος παιδεία, " 'encyclical education', the circle of arts and sciences considered by the Greeks as essential to a liberal eduation" (OED). See the Liddell and Scott definition III.3. @ of εγκύκλιος ' general education, prior to professional studies'. The current writeup is a bit confusing; I will work on it. --Macrakis (talk) 18:38, 16 March 2012 (UTC)

#### Nationalistic bias [edit]

I think this article is affected by a nationalistic bias, particularly in two sentences.

Firstly there was written that sir Browne's work was the first to be titled encyclopedia. This information was evidently incorrect, since Aventinus and Skalić used this title before. Likely, Browne was the first one in English. So I added the words "in English". However, I have no source about that. Secondly, the article says that Harris was the first one to write an alphabetical encylopedia. That, too, is incorrect. In fact, it's evident that also Moréri, Furetière and Bayle's works were alphabetical (not to mention Etymologiae or Suida) and theirs, too, like Harris', were specialistic dictionaries more than true encylopedias. So, also in this case I think that Harris was the first in English.

The reason why I'm so angry about the nationalistic bias in this article is that it's been translated in many other languages, so that these deceitful informations have been spread throughout the wikipedias. Lele giannoni (talk) 10:43, 13 May 2012 (UTC)

#### Unresolved link [edit]

What makes a scholarly encyclopedia? is broken and now points to the general Duke library website [[5] [8], rather than to http://www.lib.duke.edu/lilly/artsearch/guides/discussion%20guides/scholarlyencycl.htm@Robertekraut (talk) 20:40, 30 July 2012 (UTC)

#### Vandalism revert [edit]

Undid several of the latest revisions because of vandalism.

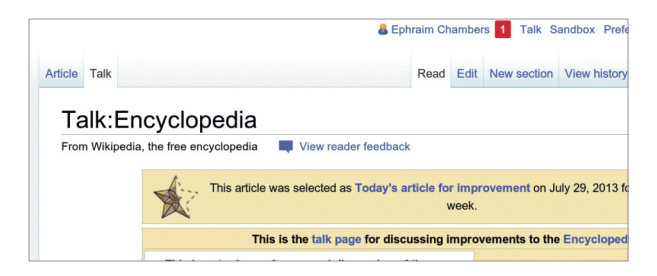

Веома је важно да учесници у дискусијама на Википедији буду учтиви и цивилизовани. Чак иако дође до несугласица, увек претпоставите добру намеру. Сви они, готово увек, имају исти циљ као и Ви — да учине Википедију бољом. Задржите фокус разговора на садржају чланка, а не на дискусију о одређеном уреднику.

Види, ново обавештење! 1 Обавештења Вам указују на то да је неко поменуо ваше корисничко име, захвалио вам се за одређену измену или да имате нову поруку на вашој корисничкој страници за разговор.

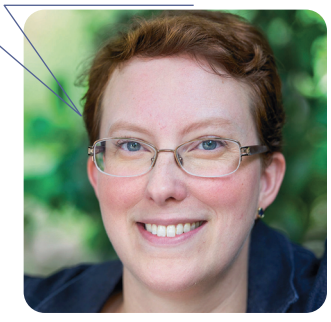

# Уређивање преко мобилног уређаја

Поред традиционалног приказа на десктоп рачунарима, Википедија поседује и динамичну верзију за мобилне телефоне коју можете користити како за читање, тако и за уређивање. Само посетите Википедију користећи свој мобилни телефон или таблет, а потом се улогујте.

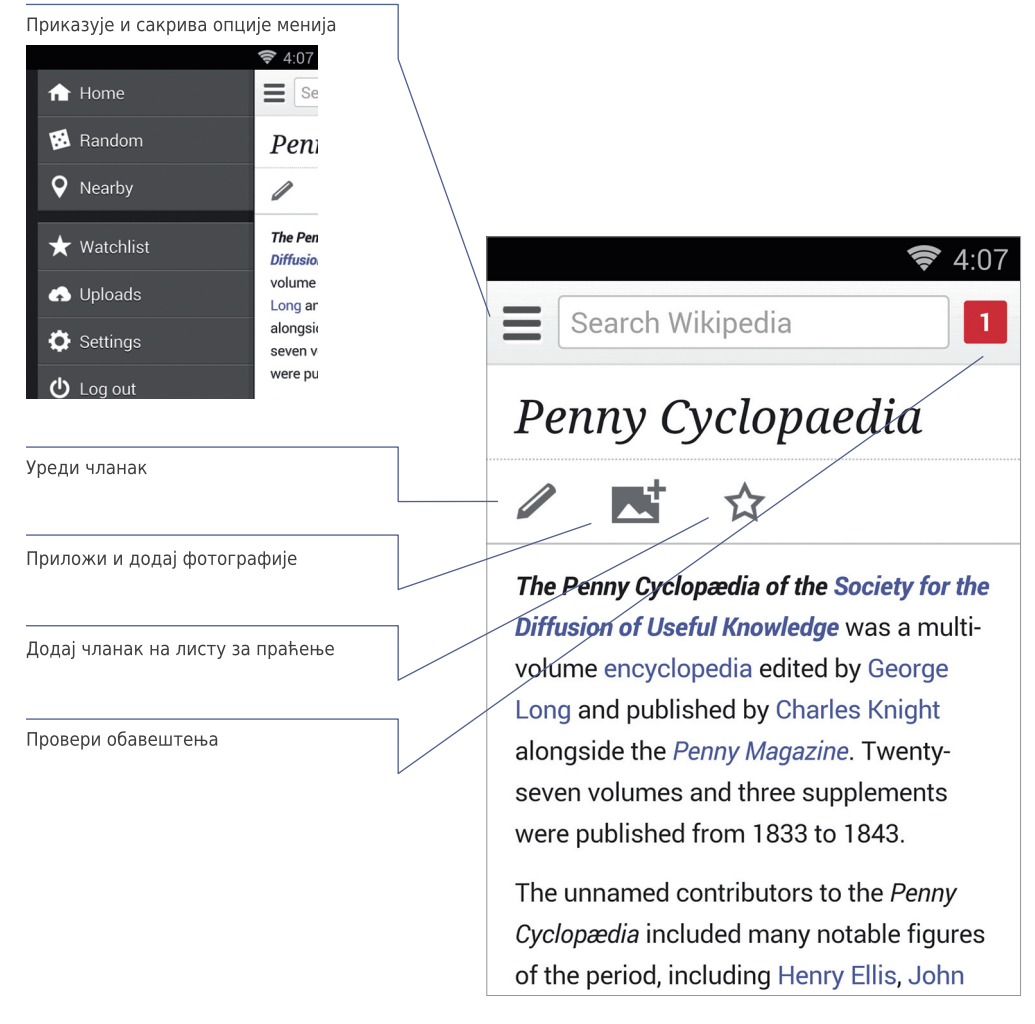

# Зашто уређивати Википедију?

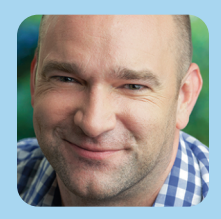

Радује ме чињеница да доприносим нечему великом и значајном.

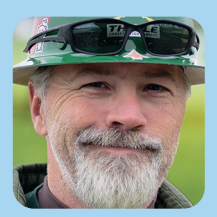

На једној страни имате гомилу богатих и моћних компанија. Они желе да претворе Интернет у медијум за потрошњу: интерактивна телевизија са онлајн продавницама. На другој страни имате људе који мисле да Интернет може да промени свет.

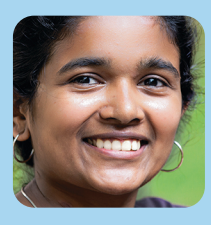

Сви читају Википедију. Када желите нешто да научите или да сазнате неку информацију, прво ћете проверити на Википедији. Знам да сам помогла мало можда чак и пуно. И то је један од најлепших осећаја које познајем.

# Нешто више о Википедији на српском језику

Свака верзија Википедије је другачија у зависности од језика (такође, ове верзије имају и доста тога заједничког). Постоје неке специфичности Википедије на српском језику које вам могу бити од користи.

### Креирање првог чланка

Започињање новог чланка на Википедији на српском језику за нове кориснике може бити изазов. За детаљнија објашњења о креирању Вашег првог чланка, погледајте | пречица | ВП:КЗНС.

### Прилагање слика које нису слободно лиценциране

У принципу, само слике објављене под слободном лиценцом или слике у јавном власништву се могу користити да илуструју чланке на Википедији и требало би да буду отпремљене на Викимедијину Оставу (commons.wikimedia.org).

Међутим, постоје одређени изузеци када је у питању постављање садржаја, који су дозвољени на Википедији на српском језику под правилима неслободног садржаја | пречица ВП:ПУ, као што су, на пример, омоти албума. Слике које нису објављене под слободном лиценцом, а које се отпремају на Википедију без јасног оправдања, према правилима ће бити уклоњене.

### Вики пројекти

Чине их групе уредника који имају заједничка интересовања у погледу тема које уређују на Википедији. Пречица за коришћење постојећих вики пројеката на Википедији на српском језику је | **пречица |ВП:ВП|**. На овај начин можете пронаћи пројекте који вас занимају и повезати се са другим Википедијанцима.

# Добри и сјајни чланци на Википедији

Добри чланци су они за које Википедијанци сматрају да имају садржајност и квалитете који су дефинисани правилима за избор добрих чланака на Википедији. Пре него што постане добар чланак, чланак мора проћи кроз гласање. Уколико наиђете на чланак који по неком од критеријума не може бити предложен у категорију сјајних чланака, а испуњава потребне критеријуме за избор у добре чланке слободни сте да га предложите. Пречица до странице на којој можете пронаћи више информација је | пречица ВП:ДЧ |.

Сјајни чланци су они за које Википедијанци сматрају да представљају најбољи садржај на Википедији и које сваког дана поносно приказујемо на Главној страни. Пре него што се постави на овај списак, чланак мора проћи кроз гласање у којем уредници оцењују тачност, неутралност, уредност и стил. Пречица до странице на којој можете пронаћи више информација је | пречица ВП:СТ.

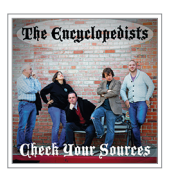

# Оцењивање квалитета чланка на Википедији

Квалитет чланака на Википедији варира; многи су веома добри, али неки немају дубину и јасноћу, пристрасни су или застарели. У принципу, чланци високог квалитета имају ове елементе:

- увод који пружа систематичан преглед садржаја чланка који је лак за разумевање,
- јасну структуру,
- балансирану покривеност,
- неутралан садржај и
- поуздане изворе.

Додатне информације о квалитету чланака на Википедији можете добити из брошуре "Оцењивање Википедије" (види испод).

# Додатни ресурси

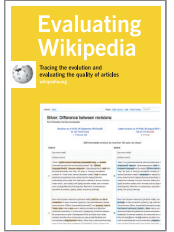

### Оцењивање Википедије: Праћење еволуције и оцењивање квалитета чланака

Како чланци еволуирају, елементи квалитетних чланака и знаци који указују на чланке лошег квалитета су покривени у овој брошури. http://education.wikimedia.org/evaluating

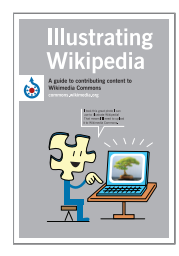

### Илустровање Википедије: Водич за допринос садржају на Викимедијиној Остави

Брошура покрива све неопходне информације о Викимедијиној Остави, мултимедијалном репозиторијуму за слике, аудио и видео материјале који се користе на Википедији. Шта је то Викимедијина Остава, како отпремити фајл, како користити фајл, а такође и основе о слободним лиценцама.

http://education.wikimedia.org/illustrating

**Instructor Basics:** How to use Wikipedia as a teaching tool

### Основна упутства: Како користити Википедију као наставно средство

Ова брошура покрива примере најбоље праксе за наставнике који ће користити Википедију као део свог курса тако што ће њихови ученици доприносити Википедији. http://education.wikimedia.org/instructorbasics

# Вики ознаке

Ови примери покривају вики ознаке за форматирање текста које се најчешће користе при уређивању чланака на Википедији. За детаљнија упутства погледајте | пречица ВП:УР.

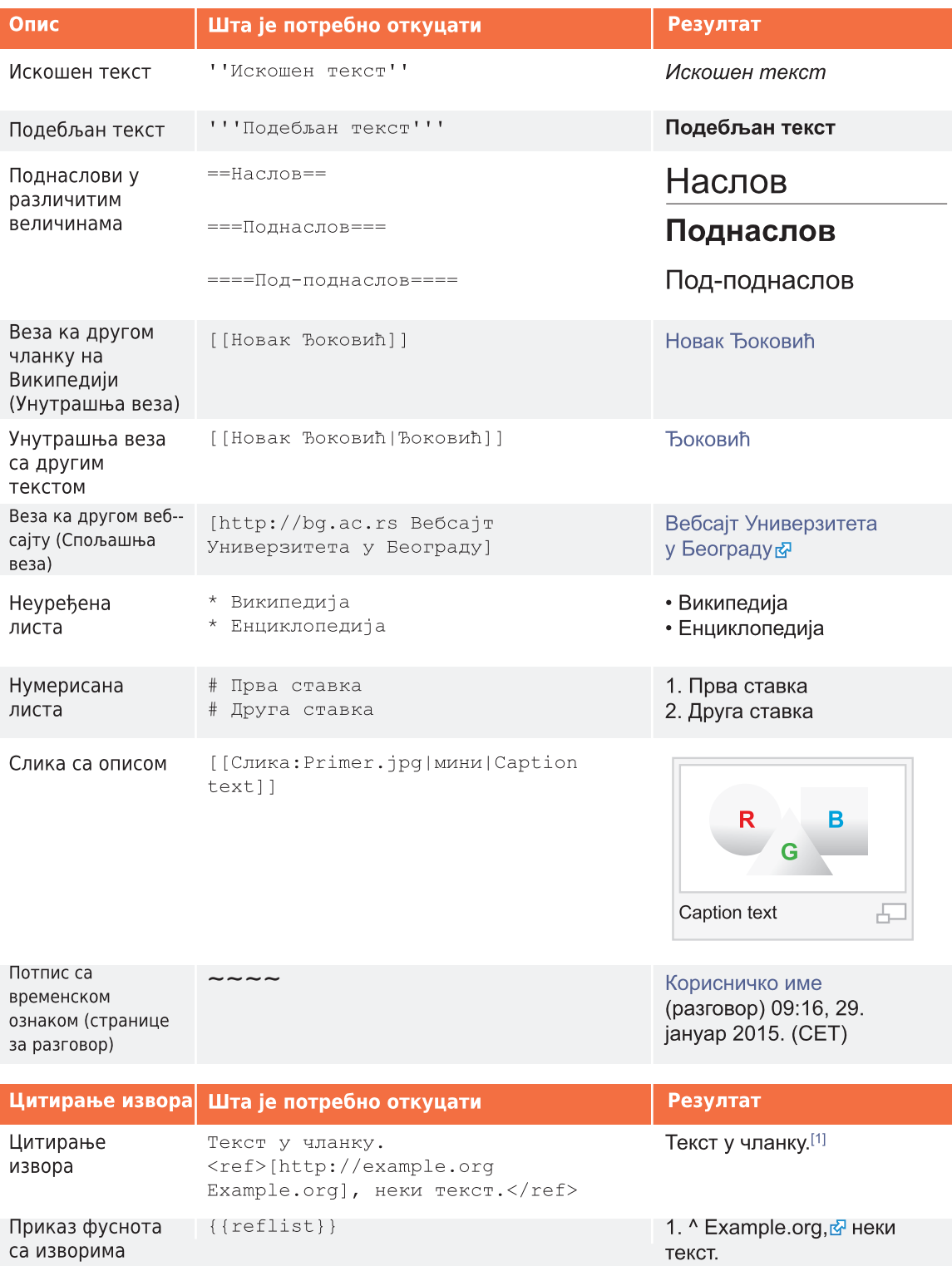

# Речник појмова

#### опис измене

Кратко објашњење измене на страници Википедије које помаже другим сарадницима да прате развој чланка и да разумеју намеру одређене измене.

#### слободна лиценца

Јавна лиценца ауторског права која осигурава да сви имају слободу да користе одређени садржај, врше измене и унапређења и редистрибуирају овако измењен садржај, за било који намену. Википедија, и сви они који диприносе Википедији, користе лиценцу Кријејтив Комонс Ауторство-Делити под истим условима, која је слободна лиценца.

#### Види | **пречица <mark>ВП:СС-ВҮ-SА3.0</mark>**.

#### историја

Записи странице на Википедији, доступни на картици "Историја" који показују сваку измену која је икада направљена у одређеном чланку. Било које две верзије могу се поредити и видети специфичне разлике, а претходна верзија може бити враћена.

#### вики ознаке

Посебан код који се користи за форматирање страница на Википедији. Погледати страницу 19 за основе или | пречица ВП:УР за детаљнија објашњења.

#### обавештење

Порука за Вас која се приказује на врху странице на Википедији. Ако желите некога да обавестите о томе да сте му одговорили на постављено питање, можете да креирате "обавештење о помињању" укључивши везу ка његовој корисничкој страници унутар потписане поруке на страници за разговор.

#### параметар

Текст, одвојен од остатка текста усправном цртом (|), користи се за управљање изгледом слика, шаблона и осталих вики ознака на страници.

#### клица

Кратак, недовршен чланак, са доста места за проширење. Додавање текста у клицу је добар начин за започињање рада на Википедији.

#### страница за разговор

Место за разговор о чланцима, или неким другим страницама на Википедији, где можете разговарати о садржају страница са другим уредницима.

#### шаблони

Користи се за аутоматско убацивање садржаја једне странице унутар друге. За инструкције о коришћењу шаблона погледајте | пречица Помоћ:Шаблон

#### корисничка страница

Лична страница уредника, чији назив почиње са "Корисник:", а завршава се корисничким именом. Википедијанци могу користити своје корисничке странице да поделе информације о себи и својим интересовањима, листу чланака на којима су радили или имају у плану да раде и још много тога.

#### Викимедијина Остава

Репозиторијум датотека за Википедију и многе друге викије, где можете смештати слободно лиценциране слике, дијаграме, видео записе и многе друге медијске датотеке за илустрацију Википедије.

#### Википедијанац

Неко ко доприноси побољшању Википедије. Чести синоними су сарадници, корисници, уредници и чланови заједнице.

Све слике са Викимедијине Оставе су под СС-ВҮ-SA или лиценцом јавног домена ако није другачије назначено. Садржај из брошуре је доступан под Creative Commons Attribution ShareAlike лиценцом верзија 3.0 (http://en.wikipedia.org/wiki/ Wikipedia: CC-BY-SA) или било којом новијом верзијом.

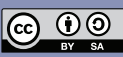

Заштитни знаци и логотипи Задужбине Викимедија и било које друге организације нису укључени у услове ове Creative Commons licence. Wikimedia Foundation, Wikipedia, Wikimedia Commons, MediaWiki, Wiktionary, Wikibooks, Wikisource, Wikinews, Wikiquote, Wikiversity, Wikispecies, Wikidata, Wikivoyage, *u* Meta Wiki чекају на регистрацију или су већ регистровани као заштитни знаци Задужбине Викимедија.

За више информација, молимо вас посетите нашу страницу о политици заштитних знакова Ha:

http://wikimediafoundation.org/wi ki/Trademark Policy

За друга питања везана за услове наше лиценце и политике заштитних знакова, молимо вас да пишете на: legal@wikimedia.org

Оригинални текст: Задужбина Викимедија и сарадници на Викимедијиној Остави

Извор:<br>https://outreach.wikimedia.org/wiki/File:Editing<br>\_Wikipedia\_brochure\_EN.pdf

Дизајн: Дејвид Питерс, EXBROOK Портрети Википедијанаца: Карен Сајер, Ада Новак и Виктор Григас. CC BY-SA 3.0

Издавач: Викимедија Србије Дечанска 4/3 11000 Београд, Србија

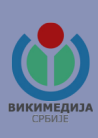